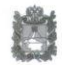

#### МИНИСТЕРСТВО ОБРАЗОВАНИЯ СТАВРОПОЛЬСКОГО КРАЯ

Ломоносова ул., д. 3, г. Ставрополь, 355003, Ставропольский край тел.(8652)372-360, факс(8652)372-394 E-mail: info@stavminobr.ru

OT

28.01.2019 Гм

Ha No

Директору муниципального бюджетного учреждения дополнительного образования «Детская школа искусств № 2»

Н.В. Боднарчук

Ленина улица, дом 67 А, Новая Деревня село. Кочубеевский район, Ставропольский край. 357022

# **ПРЕДПИСАНИЕ**

## об устранении выявленных нарушений

В результате проверки, проведенной отделом надзора и контроля в сфере образования министерства образования Ставропольского края в соответствии с приказом министерства образования Ставропольского края от 24 декабря 2018 года № 498-кн в отношении муниципального бюджетного учреждения дополнительного образования «Детская школа искусств № 2». были выявлены следующие нарушения, указанные в акте № 498 от 28 января 2019 года, составленном по результатам проведения проверки.

1. Неисполнение отдельных полномочий, отнесенных к компетенции образовательной организации.

1.1. В нарушение пункта 9 Порядка организации и осуществления образовательной деятельности по дополнительным общеобразовательным программам, утвержденный приказом Министерства просвещения Российской Федерации от 09 ноября 2018 г. № 196, не определены локальным нормативным актом образовательной организации количество обучающихся в объединениях, их возрастные категории, а также продолжительность учебных занятий в объединениях.

1.2. В нарушение пункта 7 Порядка проведения самообследования образовательной организацией, утвержденного приказом Министерства образования и науки Российской Федерации от 14 июня 2013 г. № 462, отчет по результатам самообследования образовательной организации за 2017 год. размещенный на сайте в информационно-телекоммуникационной сети «Интернет», не подписан руководителем и не заверен печатью образовательной организации.

2. Нарушение обязательных требований законодательства Российской Федерации в сфере образования, предъявляемых к содержанию локальных актов, регламентирующих деятельность организации.

2.1. В нарушение части 3 статьи 45 Федерального закона от 29 лекабря 2012 года № 273-ФЗ «Об образовании в Российской Федерации» в локальном акте «Положение о комиссии по урегулированию споров между участниками образовательных отношений муниципального бюджетного учреждения дополнительного образования «Детская школа искусств № 2» состав комиссии по урегулированию споров определен не из равного числа представителей родителей (законных представителей) несовершеннолетних обучающихся и работников организации, осуществляющей образовательную деятельность.

2.2. В нарушение пункта 19 Порядка проведения аттестации педагогических работников организаций, осуществляющих образовательную деятельность, утвержденного приказом Министерства образования и науки Российской Федерации от 07 апреля 2014 г. № 276, в пунктах 16, 17 локального акта «Порядок проведения аттестации педагогических работников МБОУ ДОД ДШИ № 2 в целях подтверждения соответствия педагогических работников .<br>занимаемым ими должностям» содержится информация о выдаче аттестационного листа педагогическому работнику, прошедшему аттестацию на соответствие занимаемой должности, вместо выписки из протокола заседания аттестационной комиссии организации.

2.3. В нарушение статьи 109 Федерального закона от 29 декабря 2012 года № 273-ФЗ «Об образовании в Российской Федерации» в пункте 1 локального нормативного акта образовательной организации «Правила приема и порядок отбора детей в МБОУ ДОД ДШИ № 2 в целях их обучения по дополнительным общеобразовательным предпрофессиональным программам в области искусств» содержится ссылка на Закон Российской Федерации от 10 июля 1992 года № 3266-1 «Об образовании», утративший правовую си-ЛV.

2.4. В нарушение приказа Министерства просвещения Российской Федерации от 09 ноября 2018 г. № 196 «Об утверждении Порядка организации и осуществления образовательной деятельности организации и осуществления образовательной деятельности по дополнительным общеобразовательным программам» в пункте 1 локального нормативного акта образовательной организации «Правила приема и порядок отбора детей в МБОУ ДОД ДШИ № 2 в целях их обучения по дополнительным общеобразовательным предпрофессиональным программам в области искусств» содержится ссылка на приказ Министерства образования и науки Российской Федерации от 26 июня 2012 года № 504 «Об утверждении Типового положения об образовательном учреждении дополнительного образования детей», утративший правовую силу.

2.5. В нарушение пункта 7 Порядка приема на обучение по дополнительным предпрофессиональным программам в области искусств, утвержденного приказом Министерства культуры Российской Федерации от 14 августа 2013 г. № 1145, в пункте 7 локального нормативного акта образовательной организации «Правила приема и порядок отбора детей в МБОУ ДОД ДШИ № 2 в целях их обучения по дополнительным общеобразовательным предпрофессиональным программам в области искусств» содержится информация о проведении индивидуального отбора поступающих с 25 мая по 20 июня вместо нормативных сроков - с 15 апреля по 15 июня соответствующего года.

Вам необходимо представить в отдел надзора и контроля в сфере образования министерства образования Ставропольского края отчет об исполнении предписания с приложением копий документов, подтверждающих исполнение данного предписания, в срок до 16 апреля 2019 года.

В случае невыполнения настоящего предписания Вы будете привлечены к административной ответственности в соответствии с законодательством Российской Федерации.

Главный специалист отдела гладзора и контроля в сфере образования<br>министерства образования<br>Ставропольского края

О.А.Горшколепова

МУНИЦИПАЛЬНОЕ БЮДЖЕТНОЕ УЧРЕЖДЕНИЕ ДОПОЛНИТЕЛЬНОГО **ОБРАЗОВАНИЯ** «ДЕТСКАЯ ШКОЛА ИСКУССТВ № 2»

Министру образования Ставропольского края

Козюра Е.Н.

Ленина, ул., д. 67а, с. Новая Деревня, Кочубеевский р-н Ставропольский кр., 357022. тел./факс: (86550) 90-9-21 ОГРН 1022600768739 ОКПО 51993913 ИНН/КПП 2610014880/261001001

OT

04.2019 No

Ha Ne

## **ОТЧЁТ**

муниципального бюджетного учреждения дополнительного образования «Детская школа искусств № 2» об исполнении предписания об устранении нарушений

В результате мероприятия по контролю, проведённого в соответствии с приказом министерства образования Ставропольского края от 24 лекабря 2018 гола № 498-кн в отношении муниципального бюджетного учреждения дополнительного образования «Детская школа искусств № 2», выявлены нарушения законодательства об образовании (предписание от 28 января 2019 года № 7).

В ходе исполнения предписания об устранении нарушений законодательства  $\mathbf{1}$ муниципальным бюджетным учреждением об образовании лополнительного образования «Детская школа искусств № 2» приняты меры, проведены мероприятия и действия:

1.1. Директором МБУДО ДШИ № 2 издан приказ, определяющий количество обучающихся в объединениях, их возрастные категории, а также продолжительность учебных занятий в объединениях (приложение 1).

1.2. Отчет по результатам самообследования муниципального бюджетного учреждения дополнительного образования «Летская школа искусств № 2» за 2017 год полнисан директором и заверен печатью образовательной организации (приложение 2).

1.3. Внесено изменение в локальный акт «Положение о комиссии по урегулированию споров между участниками образовательных отношений муниципального бюджетного учреждения дополнительного образования «Детская школа искусств № 2»: состав комиссии по урегулированию споров определен из равного числа представителей родителей (законных представителей) несовершеннолетних обучающихся и работников организации, осуществляющей образовательную деятельность (приложение 3).

1.4. Внесены изменения в пункты 16, 17 локального акта «Порядок проведения аттестации педагогических работников МБУДО ДШИ № 2 в целях подтверждения соответствия педагогических работников занимаемым ими должностям»: из содержания документа изъята информация о выдаче аттестационного листа пелагогическому работнику. прошедшему аттестацию на соответствие занимаемой должности и добавлена информация о составлении на педагогического работника выписки из протокола заседания аттестационной комиссии организации (приложение 4).

1.5. Обновлена нормативно - правовая основа локального акта «Правила приема и порядок отбора детей в МБУДО ДШИ № 2 в целях их обучения по дополнительным предпрофессиональным программам в области искусств» (приложение 5).

1.6. Обновлена нормативно - правовая основа локального акта «Правила приема и порядок отбора детей в МБУДО ДШИ № 2 в целях их обучения по дополнительным предпрофессиональным программам в области искусств» (приложение 5).

1.7. Внесены изменения в пункт 7 локального акта «Правила приема и порядок отбора детей в МБУДО ДШИ № 2 в целях их обучения по дополнительным предпрофессиональным программам в области искусств»: внесена информация о проведении индивидуального отбора поступающих с 15 апреля по 15 июня соответствующего года (приложение 5).

### Приложения:

Приложение 1. Копия приказа директора МБУДО ДШИ № 2 от 31.01.2019г. E. № 17- о/д «Об установлении Порядка организации и осуществления образовательной деятельности в МБУДО ДШИ № 2 в 2018 - 2019 учебном году» на 1 л. в 1 экз.

Приложение 2.  $\overline{2}$ . Копия Отчета по результатам самообследования муниципального бюджетного учреждения дополнительного образования «Детская школа искусств № 2» за 2017 год на 18 д. в 1 экз.

Приложение 3. Копия локального акта «Положение о комиссии по  $\overline{3}$ . урегулированию споров между участниками образовательных отношений муниципального бюджетного учреждения дополнительного образования «Детская школа искусств № 2» на 3 л. в 1 экз.

Приложение 4. Копия локального акта «Порядок проведения аттестации  $\overline{4}$ педагогических работников МБУДО ДШИ № 2 в целях подтверждения соответствия педагогических работников занимаемым ими должностям» на 5 л. в 1 экз.

Приложение 5. Копия локального акта «Правила приема и порядок отбора детей  $5.$ МБУДО ДШИ № 2 в целях их обучения по дополнительным предпрофессиональным программам в области искусств» на 7 л. в 1 эк.

Отчет составлен на 2 листах.

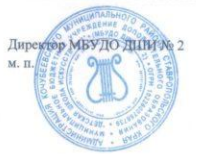

Н.В. Боднарчук

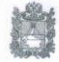

#### МИНИСТЕРСТВО ОБРАЗОВАНИЯ СТАВРОПОЛЬСКОГО КРАЯ

Ломоносова ул., д. 3, г. Ставрополь, 355003, Ставропольский край тел.(8652)372-360, факс(8652)372-394 E-mail: info@stavminobr.ru

 $16.05.2019$  No  $07 - 2019 - 0$ 

 $\alpha$ 

Ha No

Директору муниципального<br>бюджетного учреждения<br>дополнительного образования «Детская школа искусств № 2»

Н.В. Боднарчук

Ленина улица, дом 67 А,<br>Новая Деревня село, Кочубеевский район. Ставропольский край, 357022

# **УВЕЛОМЛЕНИЕ** об исполнении предписания

Отдел надзора и контроля в сфере образования министерства образования Ставропольского края (далее - министерство образования) уведомляет, что предписание министерства образования от 28 января 2019 года № 07 муниципальным бюджетным учреждением дополнительного образования «Детская школа искусств № 2» исполнено в установленные сроки.

Начальник отдела надзора и контроля в сфере образования

Е.А. Зверева

Горшколепова Ольга Александровна 8 865 2 74 84 11